................................................................... (miejscowość, data)

.................................... (imię i nazwisko)

……………………………………………………………… (adres zamieszkania)

……………………………………………………………...

## **POWIATOWY URZĄD PRACY W PABIANICACH ul. Waryńskiego 11**

## **WNIOSEK O ZMIANĘ W HARMONOGRAMIE ZAKUPÓW**

W związku z zawartą w dniu ……………………r. umową Nr CAZ-I-………-………/……/…… o przyznanie jednorazowo środków na podjęcie działalności gospodarczej proszę o wyrażenie zgody na poniższe zmiany w harmonogramie zakupów:

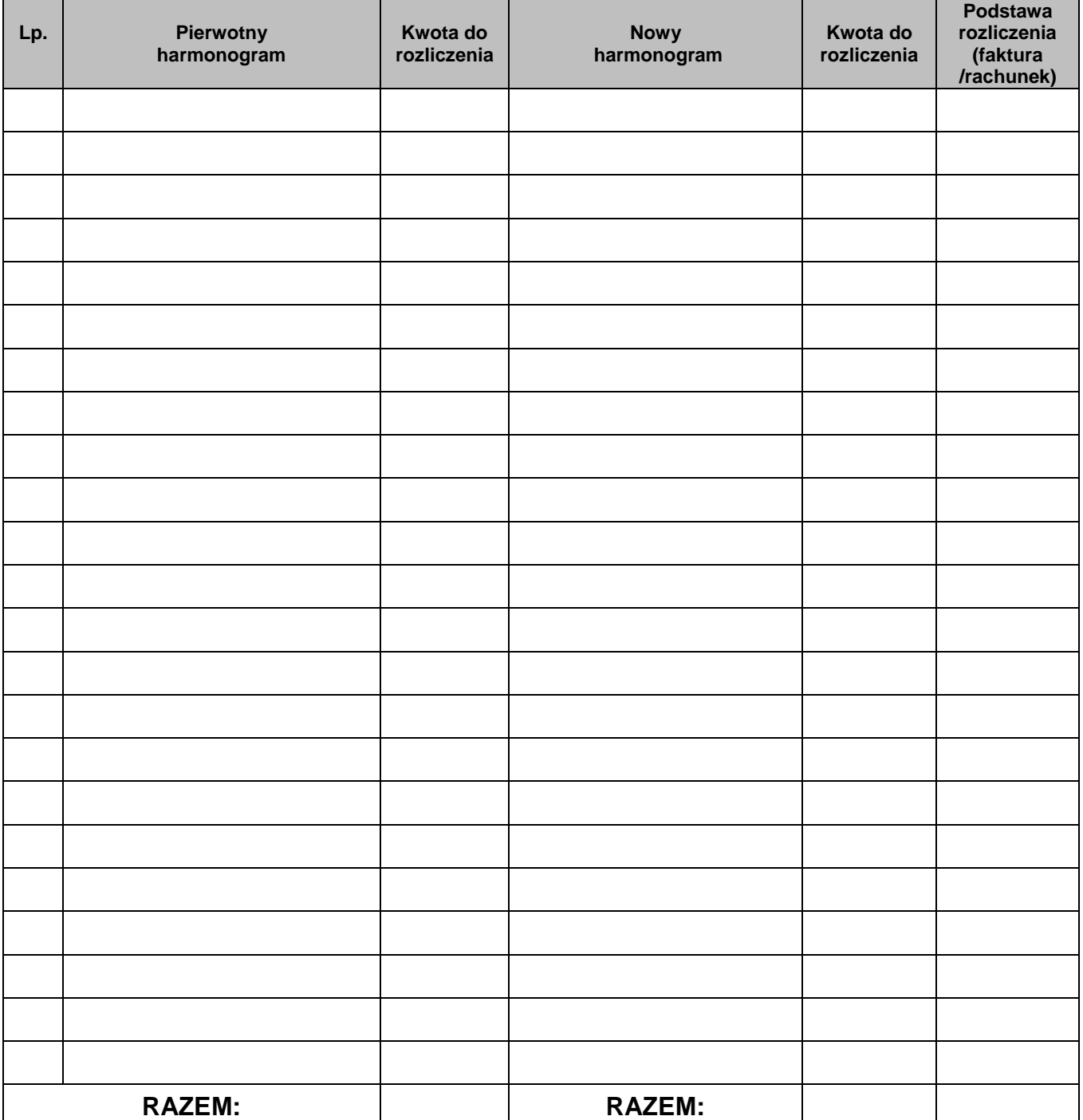

**\* Pouczenie:** W przypadku wnioskowania o wyrażenie zgody na dodatkowe zakupy w ramach zaoszczędzonych środków w kolumnie "Pierwotny harmonogram" należy postawić kreskę.

Uzasadnienie niezbędności dokonania zmian ww. zakupów na podjęcie działalności gospodarczej (w formie: 

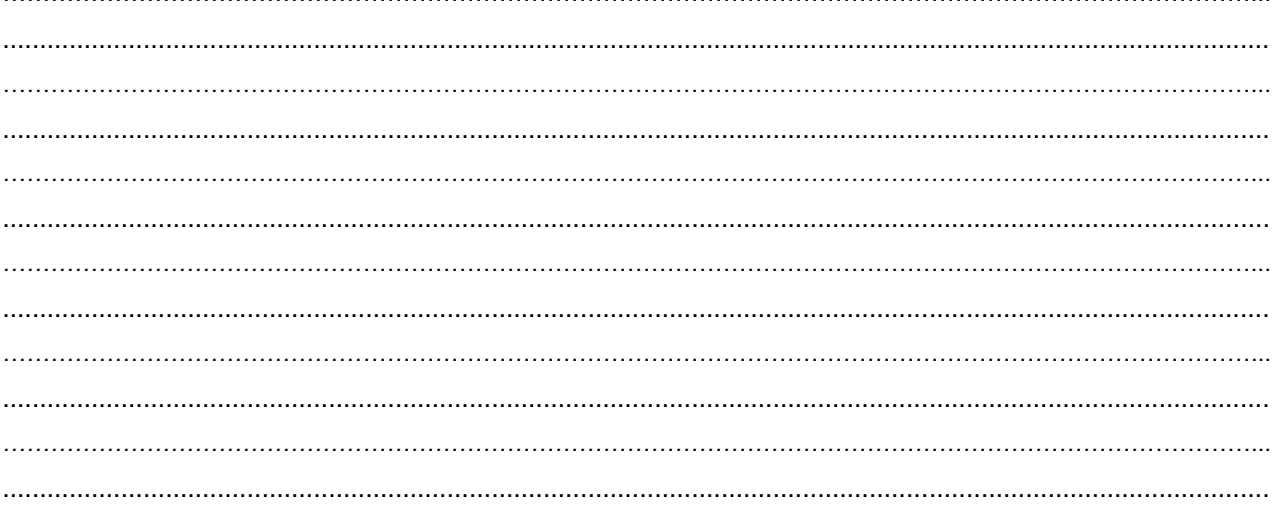

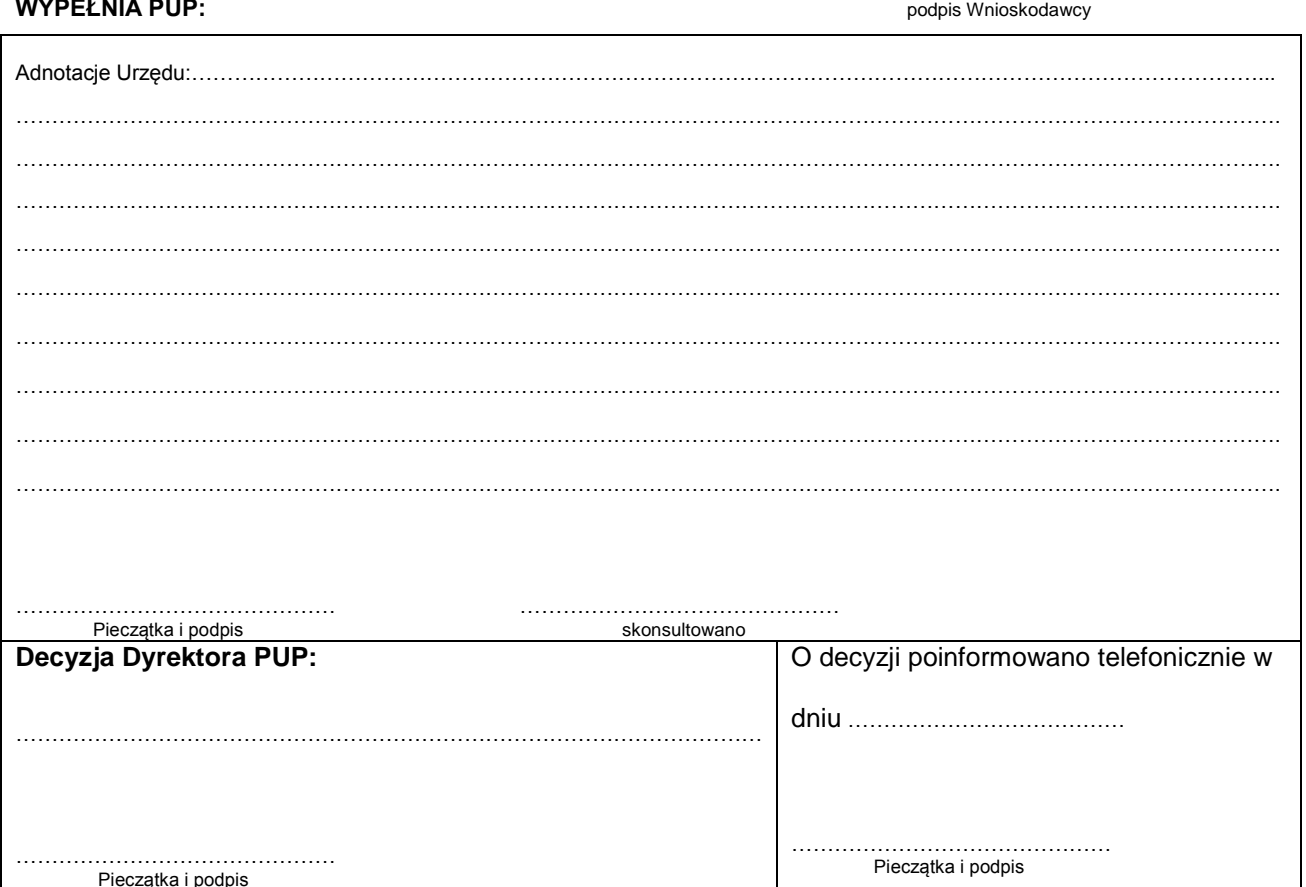